# Cheatography

## VI Cheat Sheet

by [AdrienObla](http://www.cheatography.com/adrienobla/) via [cheatography.com/699/cs/309/](http://www.cheatography.com/adrienobla/cheat-sheets/vi)

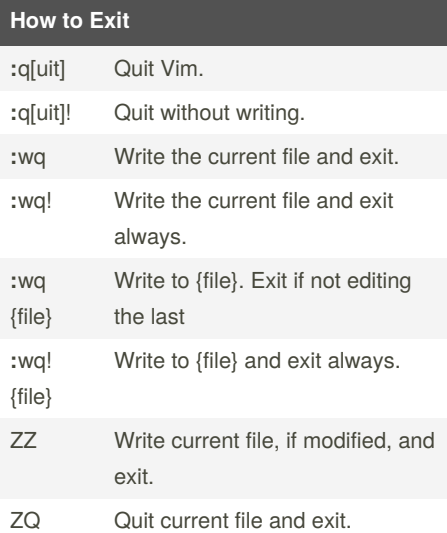

#### **Inserting Text**

- a Append text after the cursor [count] times.
- A Append text at the end of the line [count] times.
- Insert text before the cursor [count] times.
- I Insert text before the first non-blank in the line [count] times.
- gI Insert text in column 1 [count] times.
- o Begin a new line below the cursor and insert text, repeat [count] times.
- O Begin a new line above the cursor and insert text, repeat [count] times.

#### **Undo/Redo/Repeat**

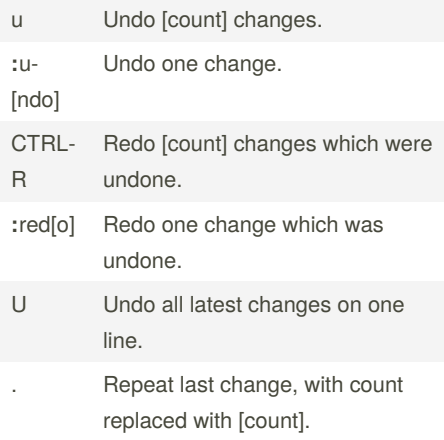

By **AdrienObla**

[cheatography.com/adrienobla/](http://www.cheatography.com/adrienobla/)

### **Deleting Text**

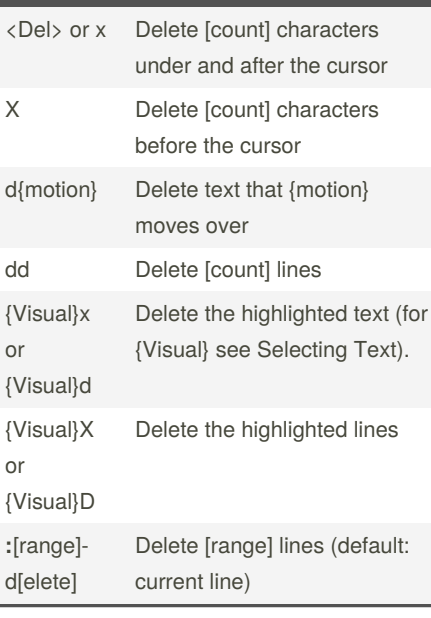

#### **Searching**

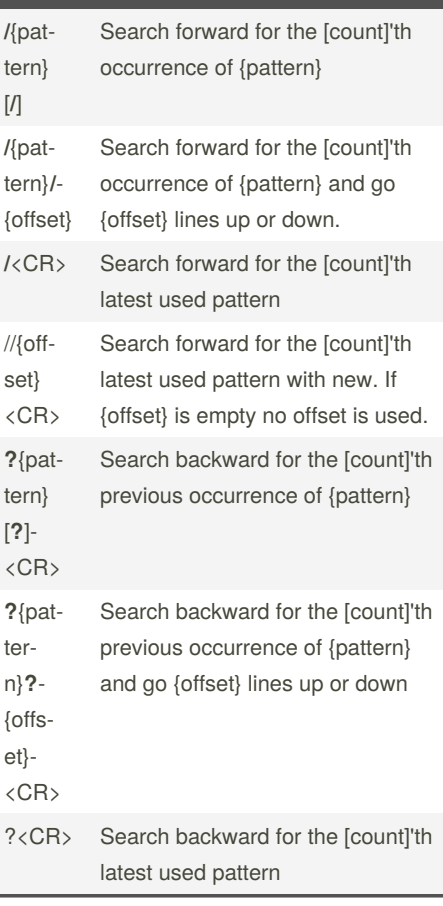

## **Searching (cont)**

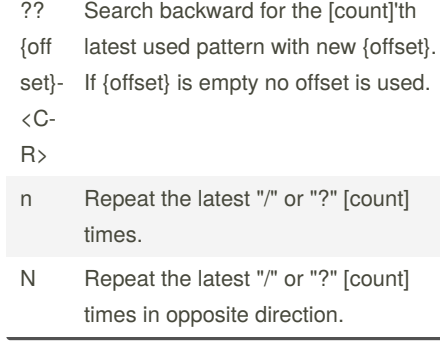

Not published yet. Last updated 12th May, 2016. Page 1 of 1.

Sponsored by **ApolloPad.com** Everyone has a novel in them. Finish Yours! <https://apollopad.com>